# **CONTRAT DE LICENCE UTILISATEUR FINAL (CLUF)**

**Y Soft Corporation, a.s.**

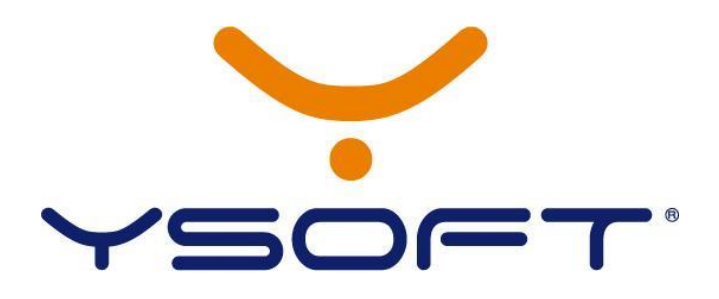

N° de version du Contrat de Licence Utilisateur Final : **CLUF V 6** Date d'entrée en vigueur de cette version du Contrat de Licence Utilisateur Final :**19/07/2016** Date de publication de cette version du Contrat de Licence Utilisateur Final :**19/07/2016**

Les termes et conditions du contrat de licence spécifiés ci-dessous engagent tous les utilisateurs de tous les logiciels développés, ou transmis de toute autre manière, par la société **Y SOFT CORPORATION, A.S.**, enregistrée au Registre du Commerce tenu par le Tribunal municipal de Prague, Section B, Entrée n° 16279, ID n° 26197740, dont le siège social se situe à Prague 3, U Kněžské louky 2151/18, 13000, République tchèque (ci-après dénommée la « **Société** »), quelle que soit la méthode de transmission du Logiciel.

# **1. DÉ F I N I T I O N S**

# **1.1 Titulaire de Licence**

Personne se voyant accorder une Licence spécifique au Logiciel, celui-ci comprenant des modules et/ou des programmes (le cas échéant) énoncés dans : (i) le Certificat de Licence applicable délivré par la Société ou généré par son système d'activation de Licence ; ou (ii) par d'autres moyens déterminés par la Société.

# **1.2 Logiciels de la Société**

Tous les logiciels fournis directement sous licence par la Société ou, le cas échéant, tous les logiciels auxquels la Société peut, sur la base de tout autre droit, fournir en sous-licence à des Titulaires de Licence potentiels.

# **1.3 Logiciel sous Licence**

Logiciel de la Société, pour lequel une Licence a été accordée à un Titulaire de Licence spécifique, dans sa version actuelle au moment de l'octroi de la Licence et en conformité avec le Certificat de Licence et le présent CLUF.

# **1.4 Logiciel NDR**

Version d'un Logiciel de la Société sur laquelle figure la mention « Non destiné à la revente » ou « NDR » et qui offre l'intégralité des fonctionnalités du Logiciel correspondant de la Société, mais qui peut être uniquement utilisée à des fins promotionnelles, notamment dans le cadre de présentations ou de formations portant sur le logiciel correspondant.

# **1.5 Logiciel d'Évaluation**

Version d'un Logiciel de la Société sur laquelle figure la mention « Version d'évaluation » (i) qui offre l'intégralité des fonctionnalités, mais qui peut être uniquement utilisé pendant une durée limitée, ou (ii) qui peut être utilisé pendant une durée illimitée, mais dont les fonctionnalités sont limitées. Un Logiciel d'Évaluation ne peut être utilisé que par les utilisateurs finaux à des fins d'évaluation du Logiciel correspondant de la Société.

## **1.6 Licence**

Droit non exclusif accordé par la Société au Titulaire de Licence autorisant ce dernier à utiliser le Logiciel sous Licence et la Documentation Connexe dans le cadre limité de ses activités commerciales conformément au présent CLUF et, le cas échéant, dans la mesure et pendant la durée énoncées dans le Certificat de Licence.

# **1.7 Licence de Sous-Traitance**

Licence autorisant le Titulaire de Licence à fournir des services à des tiers à travers l'utilisation du Logiciel sous Licence.

# **1.8 Licence par Abonnement**

Licence fournie sous forme d'abonnement logiciel, c'est-à-dire pour une durée définie pouvant être prolongée par des versements futurs des Droits de Licence.

# <span id="page-1-0"></span>**1.9 Certificat de Licence**

Certificat délivré par la Société afin d'accorder une Licence à un Titulaire de Licence donné. Le Certificat de Licence contient en particulier (i) la date d'octroi de la Licence, (ii) les modules et programmes individuels ou leur quantité (par exemple : nombre de serveurs, clusters, terminaux et périphériques connectés) pour lesquels un droit d'utilisation est accordé et d'autres paramètres de licence, le cas échéant, (iii) la période pendant laquelle le Titulaire de Licence est autorisé à utiliser la Licence accordée, ainsi que (iv) la référence à la version actuelle du CLUF précisant les conditions dans lesquelles la Licence est accordée au Titulaire de Licence. La Société se réserve le droit de stipuler et/ou de mettre à jour de temps à autre le mode de délivrance et/ou de distribution des Certificats de Licence compte tenu des canaux de distribution, techniques d'activation des Licences et méthodes d'authentification des Titulaires de Licence disponibles. Plus précisément, un Certificat de Licence peut être, selon un accord convenu entre le Titulaire de Licence/Partenaire et la Société, délivré sous forme d'un document papier ou généré par le système d'authentification des Licences de la Société après activation d'une Licence par des moyens électroniques.

#### **1.10 Partenaire Autorisé de la Société**

Société autorisée par la Société à assurer la distribution, l'implémentation et la maintenance du Logiciel de la Société.

#### **1.11 Droit de Licence**

Montant que le Titulaire de Licence doit verser à la Société, directement ou indirectement (par l'intermédiaire du Partenaire Autorisé), pour la Licence. Le montant du Droit de Licence est basé sur le « prix de détail suggéré par le fabricant » (PDSF) en vigueur établi par la Société pour le Logiciel sous Licence, à moins qu'un montant différent n'ait été convenu entre le Titulaire de Licence et la Société. Certains Logiciels peuvent être fournis gratuitement par la Société.

#### **1.12 Documentation Connexe**

Ensemble des documents, spécifications, manuels techniques, manuels d'utilisation, diagrammes, descriptions de fichiers et autres informations écrites (quel que soit leur format, papier ou électronique) se rapportant au Logiciel sous Licence et décrivant la fonctionnalité et l'utilisation dudit Logiciel sous Licence, disponibles publiquement ou fournis en général aux clients dans le cadre de leur utilisation du Logiciel sous Licence approprié.

## **1.13 Support Logiciel**

Service optionnel à fournir au Titulaire de Licence par la Société ou ses Partenaires Autorisés sur la base d'un accord distinct relatif au support logiciel.

# **2. UT I L I S A T I O N D U LO G I C I E L**

## **2.1 Objet de la Licence**

Contrat de Licence Utilisateur Final – Monde Contrat partenaire Y Soft Corporation 3/4 Après délivrance du Certificat de Licence ou acceptation du présent CLUF par le Titulaire de

Licence, selon le cas, le Titulaire de Licence se voit accorder la Licence conformément aux conditions générales énoncées dans le présent document.

#### **2.2 Droit d'utilisation du Logiciel sous Licence**

La Société est autorisée à octroyer la Licence d'utilisation d'un Logiciel sous Licence. Les deux parties contractantes reconnaissent que le Titulaire de Licence ne peut pas, et ne doit pas, obtenir le droit de propriété du Logiciel sous Licence établi dans le cadre du présent document, et que le Titulaire de Licence n'est autorisé à utiliser le Logiciel sous Licence que conformément aux termes énoncés dans le CLUF en cours de validité de la Société.

Lorsque des produits logiciels tiers pouvant être régis par les termes de leur propre licence (comme des bibliothèques de programmes, des parties d'outils logiciels, etc.) font partie du Logiciel sous Licence, la Société doit au minimum conférer au Titulaire de Licence un droit simple non exclusif et non transférable d'utiliser lesdits produits logiciels afin qu'il puisse faire fonctionner le Logiciel sous Licence conformément aux conditions et dans la mesure spécifiées dans le document « Conditions générales des logiciels tiers » qui fait partie intégrante du CLUF et qui est accessible au moyen du lien suivant : [https://www.ysoft.com/en/support-services/third](https://www.ysoft.com/en/support-services/third-party-software-terms-and-conditions)[party-software-terms-and-conditions.](https://www.ysoft.com/en/support-services/third-party-software-terms-and-conditions)

#### **2.3 Durée de validité limitée de la Licence, révocation et code de désactivation**

Tant que la Société n'a pas perçu le montant total des Droits de Licence au nom du Titulaire de Licence pour l'octroi de la Licence, le Titulaire de Licence ne dispose que d'un droit temporaire d'utilisation du Logiciel sous Licence, sous réserve de la réception en temps voulu du paiement des Droits de Licence (le cas échéant pour un Logiciel donné), et la Société peut, à sa seule discrétion, veiller au caractère temporaire et conditionnel de l'exploitation du Logiciel sous Licence en appliquant des mesures techniques appropriées, notamment l'activation d'un code d'accès de désactivation (comme stipulé ci-après), au sein du Logiciel sous Licence.

La Société est également en droit de résilier la Licence avec effet immédiat si les Droits de Licence relatifs à l'utilisation du Logiciel sous Licence (le cas échéant) ne sont pas versés en totalité, pour quelque raison que ce soit, sur le compte bancaire de la Société dans les délais fixés. Dans ce cas, le Titulaire de Licence est tenu : (i) de retourner toute Documentation Connexe fournie avec le Logiciel sous Licence ainsi que tout support contenant des fichiers d'installation ; (ii) de consigner par écrit, sur demande de la Société, toute preuve de la destruction des installations de sauvegarde ou des fichiers d'installation du Logiciel sous Licence ; (iii) de ne pas utiliser le Logiciel sous Licence de quelque manière que ce soit ; et (iv) de permettre aux représentants de la Société de vérifier le respect de ces obligations.

Le Logiciel sous Licence peut contenir du code machine capable de désactiver automatiquement le bon fonctionnement du Logiciel sous Licence ou de ses parties constituantes. Ce code de désactivation peut être activé si : (i) la Société ne perçoit pas en totalité le versement des Droits de Licence (le cas échéant) ; (ii) la Société se voit refuser un accès raisonnable au Logiciel sous Licence pour réinitialiser périodiquement ce code (le cas échéant) ; (iii) le Titulaire de Licence n'a pas respecté les termes et conditions du présent CLUF ; ou (iv) la Licence est résiliée ou a expiré.

## **2.4 Non-transférabilité de la Licence**

Sauf mention contraire expressément indiquée dans le présent CLUF, la Licence d'utilisation du Logiciel sous Licence n'est accordée au Titulaire de Licence que dans le cadre d'une utilisation commerciale en interne. Sans le consentement explicite préalable de la Société, le Titulaire de Licence ne peut pas, moyennant ou non contrepartie, service en retour ou paiement : céder de quelque façon que ce soit les droits et obligations découlant de la Licence accordée ; prêter, louer, sous-licencier ou transférer de toute autre manière le Logiciel sous Licence ; utiliser le Logiciel sous Licence à titre de garantie ou de sécurité par rapport aux obligations du Titulaire de Licence ou de toute autre personne.

## **2.5 Modifications apportées à la Licence**

Le Titulaire de Licence ne peut ni utiliser les Logiciels de la Société dans un cadre excédant celui établi dans la Licence octroyée (par exemple en définissant un plus grand nombre d'utilisateurs, de terminaux, de serveurs, etc.), ni utiliser la Licence d'une manière autre que celle déterminée cidessous (par exemple, en tant que Licence de terminal pour serveurs, etc.) sans le consentement préalable écrit (ou confirmé électroniquement dans le cadre de procédures d'activation électronique de la Licence) de la Société (reconnaissant ainsi le dépassement du cadre défini dans le Certificat de Licence) et sans s'acquitter des Droits de Licence supplémentaires établis selon la liste de prix en cours de validité de la Société. Si le Titulaire de Licence utilise le Logiciel de la Société d'une manière ou dans un cadre autre que celui autorisé en vertu du présent CLUF, sans le consentement écrit préalable de la Société, le Titulaire de Licence doit verser à la Société une pénalité contractuelle égale à deux fois le montant des Droits de Licence du Logiciel de la Société, montant correspondant à la Licence que le Titulaire de Licence aurait dû acquérir en vue d'utiliser le Logiciel de la Société de la manière ou dans la mesure dont il s'en sert actuellement. Le paiement de la pénalité contractuelle fixée n'affecte en aucun cas le droit de la Société à mettre fin à la validité de toute Licence accordée au Titulaire de Licence et à interdire à ce dernier de recevoir tout règlement ou remboursement des Droits de Licence versés antérieurement.

## **2.6 Copie du Logiciel sous Licence**

Le Titulaire de Licence est autorisé à faire une copie de sauvegarde des disques/fichiers d'installation du Logiciel sous Licence et/ou du Logiciel sous Licence, à moins qu'un nombre différent de copies de sauvegarde n'ait été établi par la Société sur la base d'une demande justifiée. Le Titulaire de Licence n'est pas autorisé à utiliser la copie de sauvegarde du Logiciel sous Licence dans le cadre de ses activités normales, ni à des fins de formation ou de démonstration. Le Titulaire de Licence accepte d'indiquer sur la copie de sauvegarde une mention concernant les droits de propriété intellectuelle de la Société et le fait qu'il s'agit strictement d'une copie de sauvegarde, et d'y apposer des étiquettes d'identification contenant les détails de la période pendant laquelle la Licence est valide. À l'exception de la copie de sauvegarde, le Titulaire de Licence n'est pas autorisé à faire des copies du Logiciel sous Licence à quelque fin que ce soit.

## **2.7 Modification du Logiciel sous Licence**

Le Titulaire de Licence n'est pas autorisé à reconstituer la logique du Logiciel sous Licence ou de tout autre Logiciel de la Société, à le décompiler ou le désassembler, et il n'est pas autorisé à reconstituer le code source du Logiciel sous Licence ou de tout autre logiciel de la Société. Dans les juridictions où de telles restrictions ne sont pas permises par la loi applicable, le Titulaire de Licence ne peut agir que dans la mesure minimale prévue par la loi applicable.

## **2.8 Violation des droits liés au Logiciel sous Licence**

Le Titulaire de Licence s'engage à informer sans délai la Société de toutes les instances de violation des droits des Logiciels de la Société dont il a connaissance, en particulier ceux du Logiciel sous Licence, et d'aider de manière adéquate la Société à établir une revendication de violation des droits d'utilisation des Logiciels de la Société.

## **2.9 Garanties**

La Société garantit le fonctionnement du Logiciel sous Licence pendant 90 jours à compter de son installation, conformément aux spécifications énoncées dans la Documentation Connexe, à condition toutefois (i) que le fonctionnement du logiciel n'entre pas en conflit avec d'autres applications exploitées par le Titulaire de Licence ou présentes dans l'environnement informatique du Titulaire de Licence ; (ii) qu'il soit utilisé conformément à la Documentation Connexe ; (iii) qu'il soit correctement installé par une personne formée à cette fin (par exemple, par un technicien de la Société ou d'un Partenaire Autorisé de la Société) ; et (iv) qu'il soit correctement utilisé conformément aux spécifications et à la finalité du Logiciel sous Licence.

Étant donné que le Logiciel sous Licence est un produit développé à jour reposant sur une technologie informatique qui lui est propre et qu'il est actuellement impossible de tester et de contrôler toutes les utilisations potentielles de ce logiciel, le Titulaire de Licence reconnaît, compte tenu de la variabilité des éléments de l'environnement dans lequel le Logiciel sous Licence est utilisé, et du développement continu de l'équipement technique par le biais duquel le Logiciel sous Licence est exploité et avec lequel il coexiste, que la Société ne peut pas garantir que le Logiciel sous Licence est entièrement exempt d'erreurs. Néanmoins, sous réserve de l'activation automatique ou optionnelle du Support Logiciel pour la Licence correspondante, la Société s'engage à faire tout son possible pour réparer les erreurs détectées, anomalies ou autres erreurs récurrentes signalées à la Société par le Titulaire de Licence, et pour y remédier, à sa seule discrétion et en fonction de la gravité de l'erreur, au moyen d'un « correctif » (réparation ponctuelle) ou d'une réparation générale (mises à jour cumulatives, mises à jour de maintenance ou nouvelle version) accessible à tous les utilisateurs éligibles de la version appropriée du Logiciel sous Licence. La Société se réserve également le droit de régler toute réclamation au titre de la garantie par l'octroi d'une Licence à une version ultérieure du Logiciel sous Licence avec des fonctionnalités adaptées. Pendant la période de la garantie fournie, le Support Logiciel de la version appropriée du Logiciel sous Licence est assuré par les Partenaires Autorisés de la Société.

La Société se réserve le droit de publier de temps à autre de telles réparations en rapport avec l'un des Logiciels de la Société dans le but de résoudre les

Contrat de Licence Utilisateur Final – Monde Contrat partenaire Y Soft Corporation 3/4

défauts, anomalies ou fonctionnalités limitées d'un Logiciel de la Société. Si et tant que de telles réparations (mises à jour cumulatives, correctifs et/ou mises à jour de maintenance) ne sont pas installées par le Titulaire de Licence, ce dernier ne peut revendiquer aucun droit découlant de la garantie fournie au cours de cette période.

Par ailleurs, le Titulaire de Licence ne peut exercer aucun droit découlant de la garantie s'il n'offre pas au Partenaire Autorisé de la Société ou au représentant de la Société l'assistance appropriée requise pour déterminer les causes et effets du défaut signalé, ainsi que l'assistance appropriée nécessaire à sa réparation.

Le Titulaire de Licence doit déposer sa réclamation au titre de la garantie (c.-à-d. une demande de résolution d'un défaut présent dans le Logiciel sous Licence) par l'intermédiaire du Partenaire Autorisé de la Société ayant livré ou, le cas échéant, implémenté le Logiciel sous Licence.

La garantie ci-dessous ne s'applique pas aux Logiciels fournis gratuitement.

# <span id="page-5-1"></span>**2.10 Utilisation de nouvelles versions du Logiciel par le Titulaire de Licence**

Sauf disposition expresse contraire dans le cadre du présent CLUF, le Titulaire de Licence ne peut utiliser que la version du Logiciel sous Licence indiquée sur le Certificat de Licence, avec toutefois les exceptions suivantes :

- (i) sous réserve de l'activation automatique ou optionnelle du Support Logiciel pour la Licence accordée, le Titulaire de Licence peut utiliser des versions plus récentes du Logiciel sous Licence publiées par la Société au cours de la période d'activation du Support Logiciel ;
- (ii) si la Société a choisi de remplacer la version du Logiciel sous Licence répertoriée dans le Certificat de Licence par une nouvelle version dans le but de corriger des défauts, le Titulaire de Licence ne peut utiliser que la version de remplacement du Logiciel fournie par la Société à cet effet.

# <span id="page-5-0"></span>**2.11 Obligations découlant de l'exploitation du Logiciel sous Licence**

Le Logiciel sous Licence ne doit être exploité et utilisé que dans le cadre des activités du Titulaire de Licence, sous sa supervision et à ses propres risques. Le Titulaire de Licence est seul responsable des opérations suivantes : (a) évaluer le Logiciel sous Licence pour déterminer s'il satisfait efficacement à ses besoins ; (b) vérifier que le Logiciel sous Licence est utilisé de façon appropriée compte tenu de sa main-d'œuvre et de ses ressources informatiques ; (c) veiller, spécifiquement, à ce que tous les programmes informatiques et le matériel utilisés en conjonction avec le Logiciel sous Licence soient exempts de tout défaut pouvant nuire aux fonctionnalités et à l'exploitation du Logiciel sous Licence ; (d) établir des méthodes de surveillance adéquates et des procédures au sein de son organisation ; (e) préparer ou implémenter des plans de dépannage, y compris des mesures de remplacement et de sauvegarde (couvrant la nécessité d'effectuer des sauvegardes de données régulières et adéquates, la sécurité du trafic de données, la protection des données et la redondance des systèmes critiques) ; et (f) exploiter le Logiciel dans le respect de la loi régissant le traitement des données personnelles et/ou confidentielles.

## **2.12 Responsabilité**

Dans la mesure permise par les lois applicables, la Société ne peut être tenue pour responsable des dommages directs ou indirects (y compris, mais sans s'y limiter, tout dommage se présentant sous la forme de pertes commerciales, pénalités fiscales ou autres dettes à des autorités administratives, pertes de profit, atteintes aux relations d'affaires, et perte ou corruption de données) qui peuvent soit trouver leur origine chez le Titulaire de Licence ou d'autres parties auxquelles le Titulaire de Licence fournit ses services à la suite de l'utilisation du Logiciel sous Licence conformément au contenu de la Licence respective, soit découler de l'utilisation du Logiciel sous Licence. La présente disposition

Contrat de Licence Utilisateur Final – Monde Contrat partenaire Y Soft Corporation 3/4

s'applique même si la Société a été notifiée à l'avance de la possibilité de tels dommages. La responsabilité de la Société envers le Titulaire de Licence ou des tiers en rapport avec l'utilisation du Logiciel de la Société, ou le montant des dommages, ne peut en aucun cas excéder les Droits de Licence versés par le Titulaire de Licence pour l'utilisation du Logiciel sous Licence, et cette responsabilité couvre toutes les réclamations du Titulaire de Licence pour dommages-intérêts formulées à l'encontre la Société suite à l'octroi de la Licence d'utilisation du Logiciel sous Licence et de son utilisation par le Titulaire de Licence. La Société ne peut également être tenue pour responsable de tout dommage causé par (i) les activités de tiers ou les services qu'ils fournissent, (ii) l'utilisation d'un autre logiciel ou (iii) l'entretien négligé du Logiciel sous Licence (y compris, mais sans s'y limiter, la non-installation de réparations disponibles), y compris tout dommage causé par d'autres logiciels ou services fournis par les Partenaires Autorisés de la Société.

# **2.13 Entrée en vigueur et fin de la Licence**

La Licence prend effet à la date à laquelle le Titulaire de Licence accepte les termes du CLUF de la Société, par exemple au moment de l'acceptation de la Licence par clic. La Licence se termine/expire à la fin de la période pendant laquelle elle est accordée au Titulaire de Licence. La Société peut résilier la Licence si le Titulaire de Licence enfreint le présent CLUF de la Société. Quelle que soit la modalité de résiliation de la Licence, les dispositions des Sous-Articles 2.7, 2.8 et 2.11 restent en vigueur après sa résiliation ou son expiration.

# **TYPES DE LICENCES SPÉ CI FI QUES**

Le cas échéant, en fonction du type de Licence acquise, les dispositions suivantes prévalent sur les dispositions générales de la Licence.

# **3. UT I L I S A T I O N D U LO G I C I E L NDR**

# **3.1 Droits de Licence**

Compte tenu du fait que la Licence d'utilisation du Logiciel NDR est accordée gratuitement, le Titulaire de Licence n'est pas obligé de verser à la Société des Droits de Licence pour acquérir la Licence d'utilisation du Logiciel NDR.

# **3.2 Aucune garantie et aucun Support Logiciel**

La Société ne fournit aucune garantie ou représentation concernant l'exploitation et les fonctionnalités du Logiciel NDR. La Société ne fournit aucun Support Logiciel concernant le Logiciel NDR.

Le Titulaire de Licence peut uniquement utiliser la version du Logiciel NDR indiquée dans celui-ci ; toutefois, le Titulaire de Licence est en droit de recevoir des mises à jour pendant la période de validité de la Licence.

# **3.3 Résiliation de la Licence**

La Société est en droit, à sa seule discrétion, de mettre fin à la Licence d'utilisation du Logiciel NDR avec effet immédiat et sans aucun recours possible de la part du Titulaire de Licence.

# **4.UT I L I S A T I O N D U LO G I C I E L D 'ÉV A L U A T I O N**

## **4.1 Droits de Licence**

Compte tenu du fait que la Licence d'utilisation du Logiciel d'Évaluation est accordée gratuitement, le

#### Contrat de Licence Utilisateur Final – Monde Contrat partenaire Y Soft Corporation 3/4

Titulaire de Licence n'est pas obligé de verser à la Société des Droits de Licence pour acquérir la Licence d'utilisation du Logiciel NDR.

#### **4.2 Aucune garantie et aucun Support Logiciel**

La Société ne fournit aucune garantie ou représentation concernant l'exploitation et les fonctionnalités du Logiciel d'Évaluation. La Société ne fournit aucun Support Logiciel concernant le Logiciel d'Évaluation.

Le Titulaire de Licence peut uniquement utiliser le Logiciel d'Évaluation dans la version indiquée dans celui-ci ; toutefois, le Titulaire de Licence est en droit de recevoir des mises à jour pendant la période de validité de la Licence.

#### **4.3 Résiliation de la Licence**

Le Titulaire de Licence ne peut utiliser le Logiciel d'Évaluation que pendant une durée limitée (en général trois mois), comme indiqué dans le Certificat de Licence approprié. Au terme de cette période, la Société est en droit, à sa seule discrétion, de mettre fin à la Licence d'utilisation du Logiciel d'Évaluation avec effet immédiat et sans aucun recours possible de la part du Titulaire de Licence, même si la Licence d'utilisation du Logiciel d'Évaluation n'est pas techniquement restreinte à une période limitée selon la définition de l'Article 1.5.

# **5.LI C E N C E D E SO U S -TR A I T A N C E**

## **5.1 Certificat de Licence**

Outre les informations répertoriées dans le Sous-Article [1.9,](#page-1-0) le Certificat de Licence contient des informations sur une ou plusieurs personnes à qui le Titulaire de Licence peut fournir des services à travers l'utilisation du Logiciel sous Licence.

## **5.2 Champ d'application de la Licence**

Si le Titulaire de Licence se voit accorder une Licence de Sous-Traitance, il est en droit de fournir des services à travers l'utilisation du Logiciel sous Licence à des tiers, mais uniquement à ceux figurant dans le Certificat de Licence.

#### **5.3 Responsabilité du Titulaire de Licence**

Si le Titulaire de Licence se voit accorder une Licence de Sous-Traitance, il assume l'entière responsabilité de toutes les actions, prévues par le Sous-Article [2.11,](#page-5-0) qu'il effectue pour une ou plusieurs personnes à qui il est autorisé à fournir des services à travers l'utilisation du Logiciel sous Licence.

# **6. LI C E N C E P A R AB O N N E M E N T**

## **6.1 Utilisation de versions plus récentes**

Outre les exceptions prévues par le Sous-Article [2.10,](#page-5-1) le Titulaire de Licence peut également utiliser les versions plus récentes du Logiciel sous Licence publiées par la Société, mais uniquement au cours de la période d'abonnement du logiciel et jusqu'à la fin de celle-ci.

## **6.2 Durée et résiliation de la Licence**

La Licence expire à la fin de la période d'abonnement du Logiciel sous Licence. Avant la date d'expiration, le Titulaire de Licence peut prolonger la Licence en versant les Droits de Licence adéquats à la Société. Dans ce cas, la Licence est prolongée d'une durée correspondant aux Droits de Licence versés. La Licence peut être prolongée à plusieurs reprises selon la procédure ci-dessus.

# **7.DR O I T S A C C O R D É S A U TITULAIRE DE LICENCE ET M O D I F I C A T I O N S D U CLUF**

**7.1** Le Titulaire de Licence avant acquis sa ou ses

Licences auprès de la Société avant la date d'entrée en vigueur de la présente version du CLUF :

- (i) peut utiliser le Logiciel sous Licence conformément aux conditions de la Licence en vigueur au moment de la délivrance de la Licence correspondante ; mais il
- (ii) a le droit de choisir et d'accepter cette version en informant la Société par écrit de son intention et de sa volonté d'accepter la présente version du CLUF comme contraignante (directement ou par l'intermédiaire des Partenaires Autorisés de la Société et toujours en référence à version actuelle du présent document).

**7.2** Le Titulaire de Licence peut utiliser le Logiciel sous Licence conformément aux conditions de la Licence (termes du CLUF) en vigueur au moment de la délivrance du Certificat de Licence : (i) dans le cas d'une Licence par Abonnement, jusqu'à l'expiration de la période de la Licence, comme cela est spécifié dans le Certificat de Licence ; ou (ii) dans le cas d'une Licence achetée pour une période spécifiée ou indéterminée, jusqu'à l'acquisition d'une mise à niveau du Logiciel sous Licence par le Titulaire de Licence. Après prolongation de l'abonnement ou mise à niveau du Logiciel sous Licence, le Titulaire de Licence accepte le CLUF (ou en général les termes de la licence) en vigueur au moment du renouvellement, de la prolongation ou de la mise à niveau.

# **8. DR O I T A P P L I C A B L E , T R I B U N A U X C O M P É T E N T S E T R È G L E M E N T D E S D I F F É R E N D S**

**8.1** Le présent CLUF est régi, interprété et exécuté conformément aux lois de la République tchèque.

**8.2** Tous les différends issus du présent CLUF, et en relation avec celui-ci, sont réglés avec effet définitif par trois arbitres du Tribunal Arbitral, conformément à son règlement. Le Tribunal Arbitral est rattaché à la Chambre de commerce tchèque et à la Chambre d'agriculture de la République tchèque. Les procédures ont lieu à Prague, en République tchèque, et sont menées en anglais.

**8.3** Le présent CLUF n'est régi ni par les règles de conflit de lois d'une juridiction quelconque ni par la Convention des Nations Unies sur les contrats de vente internationale de marchandises dont l'application est expressément exclue.

**Y Soft Corporation, a.s.**

Contrat de Licence Utilisateur Final – Monde Contrat partenaire Y Soft Corporation 3/4